# Задача D-P1. Четные vs нечетные

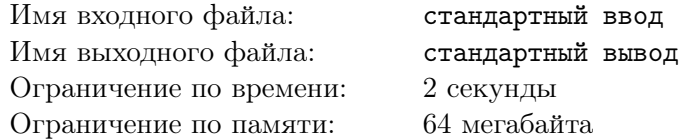

Вам задан отрезок чисел от а до b. Определите, каких чисел среди заданных больше: четных или нечетных.

### Формат входного файла

В единственной строке записано два числа  $a$ и $b$  (1  $\le a \le b \le$  100000000).

# Формат выходного файла

Выведите

- «even», если количество четных чисел больше, чем нечетных
- «odd», если количество нечетных чисел больше, чем четных
- «equal», если количество нечетных равно количеству четных

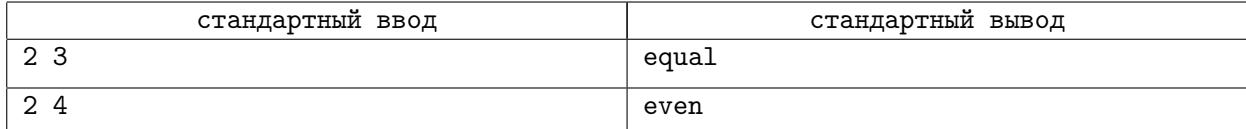

# Задача D-P2. Круглое число

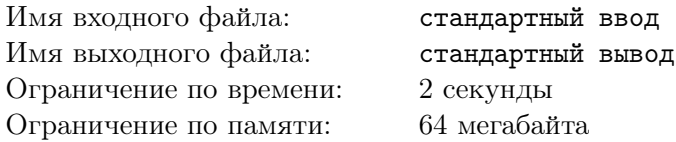

Число считается круглым, если на конце его стоит 0. Чем больше нулей на конце, тем более круглым считается число. Найдите наибольшее число нулей, которое может стоять на конце одного из чисел от  $a \nightharpoondown b$ .

# Формат входного файла

В единственной строке записано числа  $a, b$   $(1 \le a \le b \le 30000)$ .

### Формат выходного файла

Выведите искомое количество нулей.

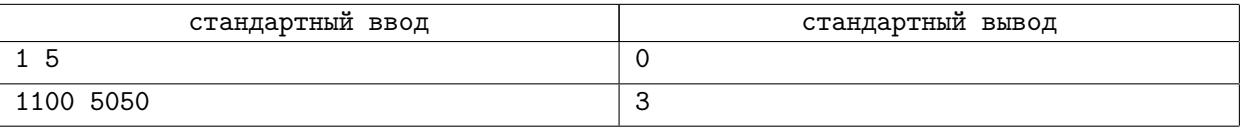

# Задача D-P3. Гласные vs согласные

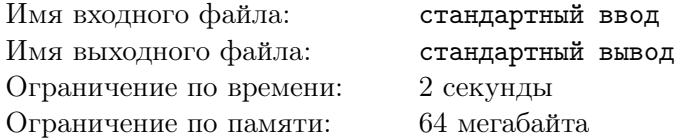

В английском языке очень мало гласных букв, только A, E, I, O, U считаются гласными. Все остальные считаются согласными. Ваша задача посчитать сколько гласных и согласных в заданном слове.

Заданное слово не обязательно является словом английского языка.

### Формат входного файла

В первой строке записано количество букв в слове. На следующей строке записано слово. Все слово целиком записано заглавными буквами. Длина слова не превышает 100.

### Формат выходного файла

Выведите два числа: количество гласных и согласных букв.

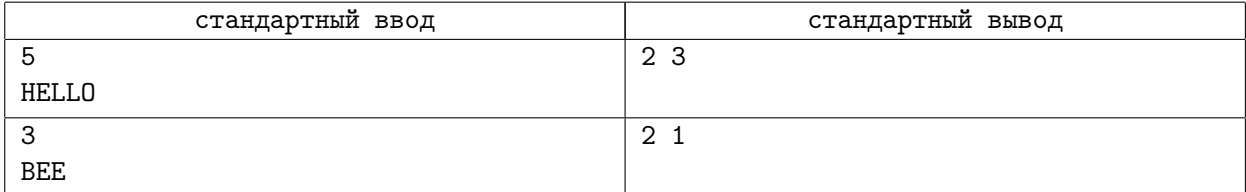

# Задача D-P4. Максимум

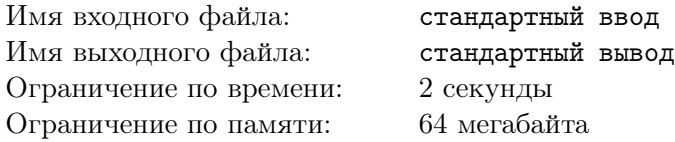

Вам задан набор различных чисел. Найдите на каком расстоянии находится максимальный и минимальный элемент. Под расстоянием подразумевается количество элементов между ними. Смотрите примеры для уточнения.

### Формат входного файла

В первой строке записано количество чисел  $n (2 \le n \le 10000)$ . На следующей строке записаны заданные числа  $a_i$  ( $1 \le a_i \le 10000$ ), разделенные пробелом. Гарантируется, что все числа различны.

# Формат выходного файла

Выведите единственное число — расстояние между максимальным и минимальным числом.

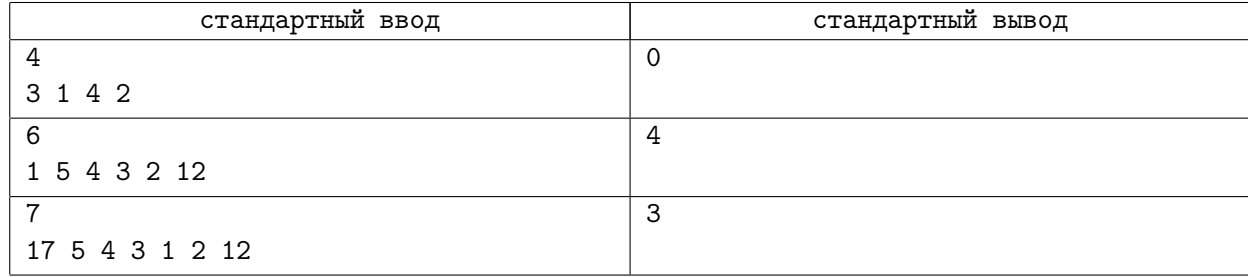